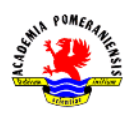

## **Ćwiczenie nr 11 – Projektowanie parametryczne.**

Wykorzystując więzy geometryczne i wymiarowe, wykonaj poniższe zadania:

- 1. Narysuj trójkąt równoboczny z możliwością zmiany długości boku.
- 2. Narysuj trójkąt równoramienny z regulacją wysokości i stałą długością podstawy.
- 3. Narysuj sześciokąt foremny z możliwością zmiany odległości pomiędzy bokami.
- 4. Narysuj przekrój elementu prostopadłościennego z możliwością zmiany wymiarów z zachowaniem pola powierzchni przekroju.

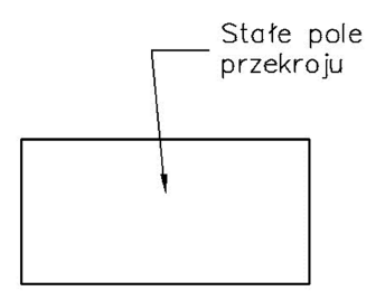

5. Narysuj uproszczony przekrój teownika (bez zbieżności) z regulacją jego wysokości, przy założeniu do projektu, że wysokość jest równa szerokości. Promień zaokrąglenia przy podstawie powinien być równy grubości i wynosić 1/8 wysokości.

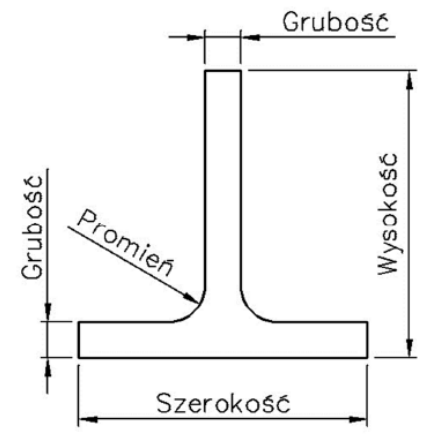

6. Narysuj kwadratową płytkę o zmiennej długości boku, w której środku wywiercono otwór o polu równym 1/4 powierzchni płytki.

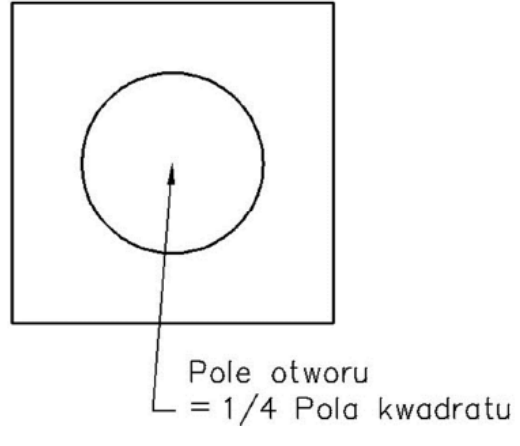